# **Addo Stuur** Digital Photo Editing for SENIORS

Digital cameras are currently among the hottest consumer items on the market and have all but replaced the familiar 35mm camera and its rolls of film. Now, more and more seniors are also taking advantage of falling prices and increasing image quality. This handbook is written specifically to acquaint seniors with the many features of digital photo editing. It includes instructions on using scanners, printers and photo CDs. Subjects such as scanning old photos and slides and repairing damaged photos are covered in detail. Photo retouching and cloning, applying special effects,

working with selections and layers and everything related to paper and printers is also explained. This book is an all-in-one solution, bundled with a CD-ROM containing the full version of the digital photo editing program ArcSoft PhotoStudio.

## **The book** *Digital Photo Editing for Seniors:*

- encourages learning with an easy step-by-step approach
- has been tested by seniors
- is based on practical experience
- focuses on acquiring practical skills
- gives detailed background information
- has a convenient reference section
- contains an extensive index

## **Learn how to:**

 $O<sub>3</sub>$ 

- acquire photos from your scanner, digital camera or a photo CD-ROM
- improve poor photos
- retouch and clone
- work with selections and layers
- apply special effects
- handle paper and printer related issues

# **The Author**

Addo Stuur has established an international reputation with his computer books for senior citizens. He is also the author of the bestseller *Windows XP for Seniors.*

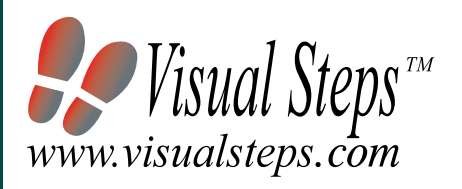

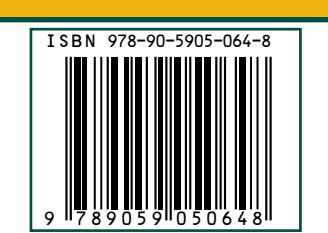

#### **System Requirements:** example supplement

- Windows XP (Vista/2000/ME/98SE)
- Pentium III-based PC or equivalent
- 50 MB free hard disk space
- 256 MB RAM

## **Visual Steps™**

*Digital Photo Editing for Seniors* is based on the Visual Steps method. This method which makes all of our books for seniors so special, features the following:

- **Content**: the special needs and requirements of the beginning user with little or no technical background have been taken into account.
- **Structure**: self-paced, learn as you go. Proceed step-by-step with easy to follow instructions. What's more, the chapters are organized in such a way that you can skip a chapter or repeat another as desired.
- **• Illustrations**: plentiful use of screen illustrations to show you if you are on the right track.
- **• Layout**: large sized book and large print make it easy to read.

### **Accompanying support website:**  *www.visualsteps.com/digital*

# **Also Available**

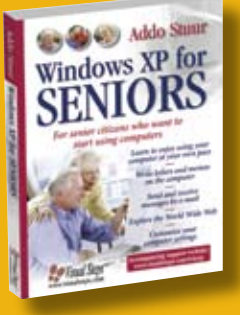

Windows XP for Seniors ISBN 978 90 5905 044 0

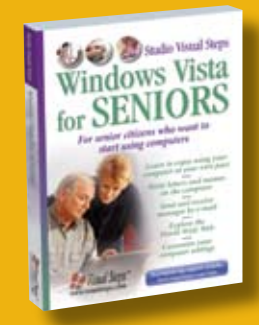

Windows Vista for Seniors ISBN 978 90 5905 274 1

 U.S. \$ 24.95 CANADA \$ 33.95

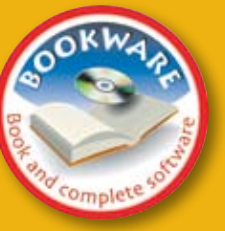